```
clear all
close all
clc
format short g
% question 1
fid=fopen('data_gufm.txt');
for i=1:4
dum=fgetl(fid);
end
g10=fscanf(fid,'%f',401);
g11=fscanf(fid,'%f',401);
h11=fscanf(fid,'%f',401);
fclose(fid);
% question 2
t=(1590:1990)';
f=sqrt(g10.^2+g11.^2+h11.^2);
figure
subplot(2,1,1)plot(t,f,'k')
xlabel('temps (années)')
ylabel('champ dipolaire total')
% question 3
fp=nan(size(f));
fp(2:end-1)=(f(3:end)-f(1:end-2))./(t(3:end)-t(1:end-2));
subplot(2,1,2)
plot(t,fp,'k')
xlabel('temps (années)')
ylabel('dérivée du champ dipolaire')
% question 4
A=[0*t+1 t];coeff=A\f
fmodele=A*coeff;
subplot(2,1,1)
hold on
plot(t,fmodele,'r')
hold off
legend('données','modèle')
coeff = 58113
       -13.758
```
exercice2

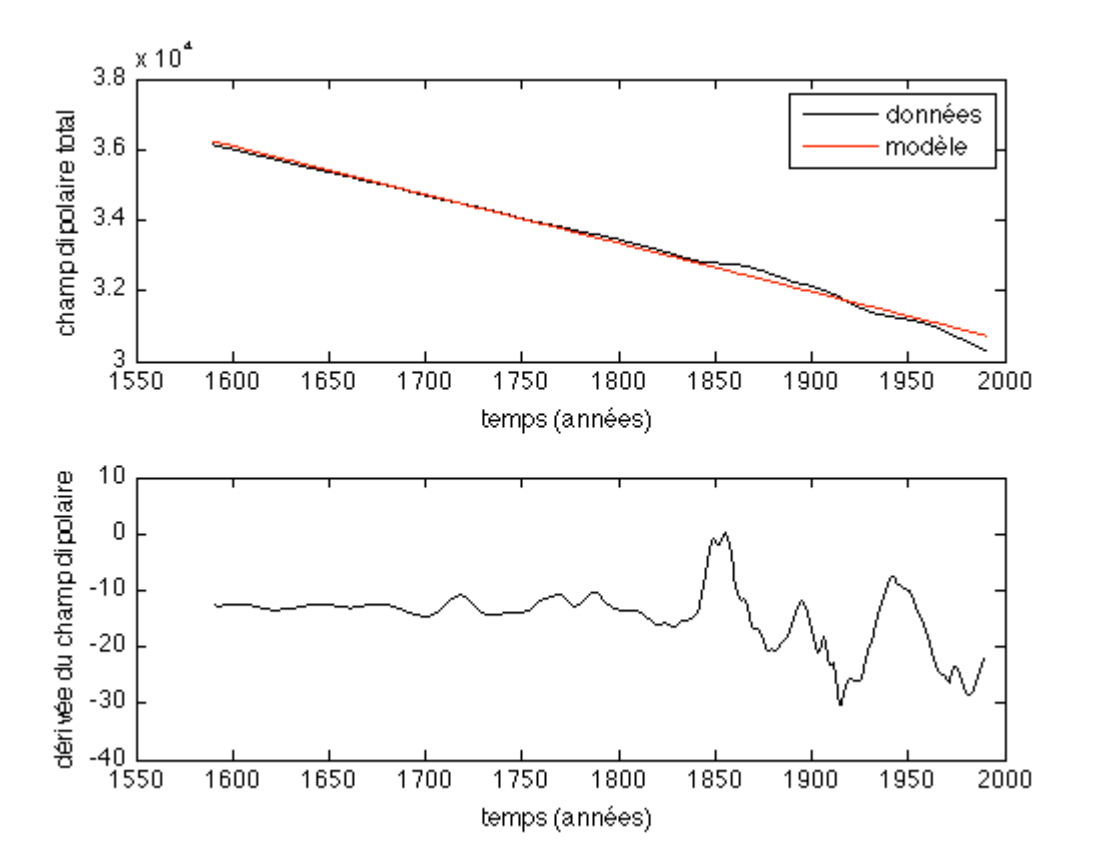

*Published with MATLAB® 7.9*